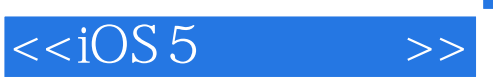

 $< >>$ 

- 13 ISBN 9787115285294
- 10 ISBN 7115285292

出版时间:2012-8

页数:191

字数:146000

extended by PDF and the PDF

http://www.tushu007.com

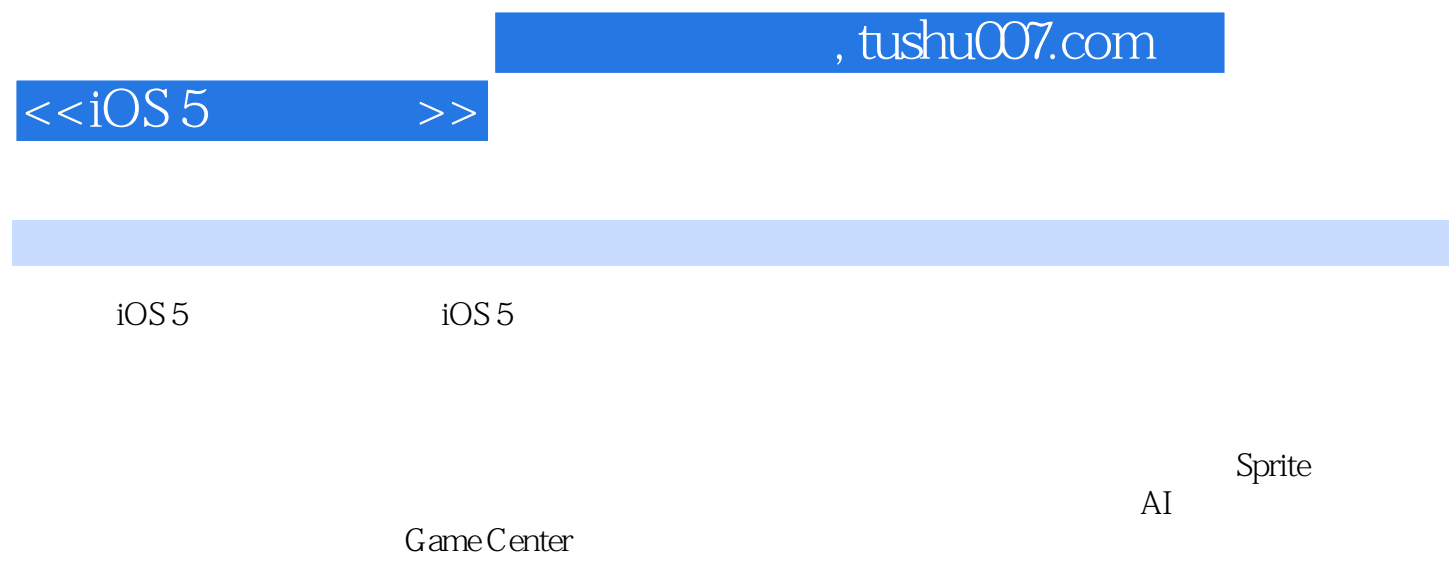

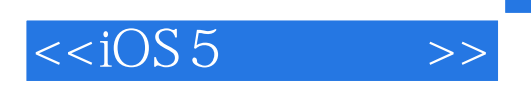

:( )Sugrue

 $,$  tushu007.com

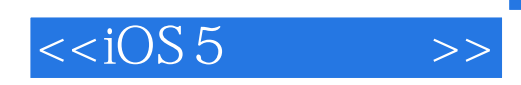

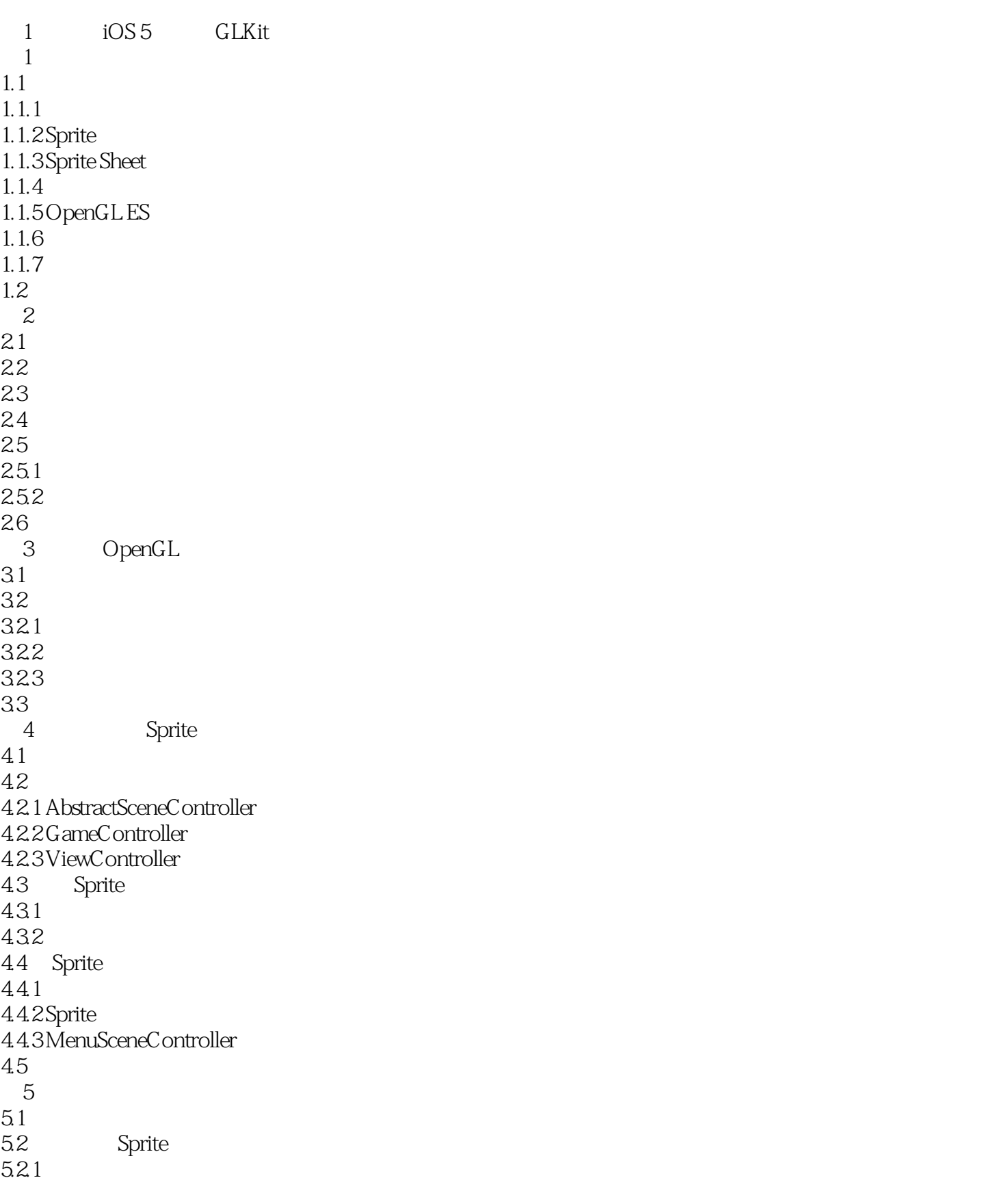

 $< >>$ 

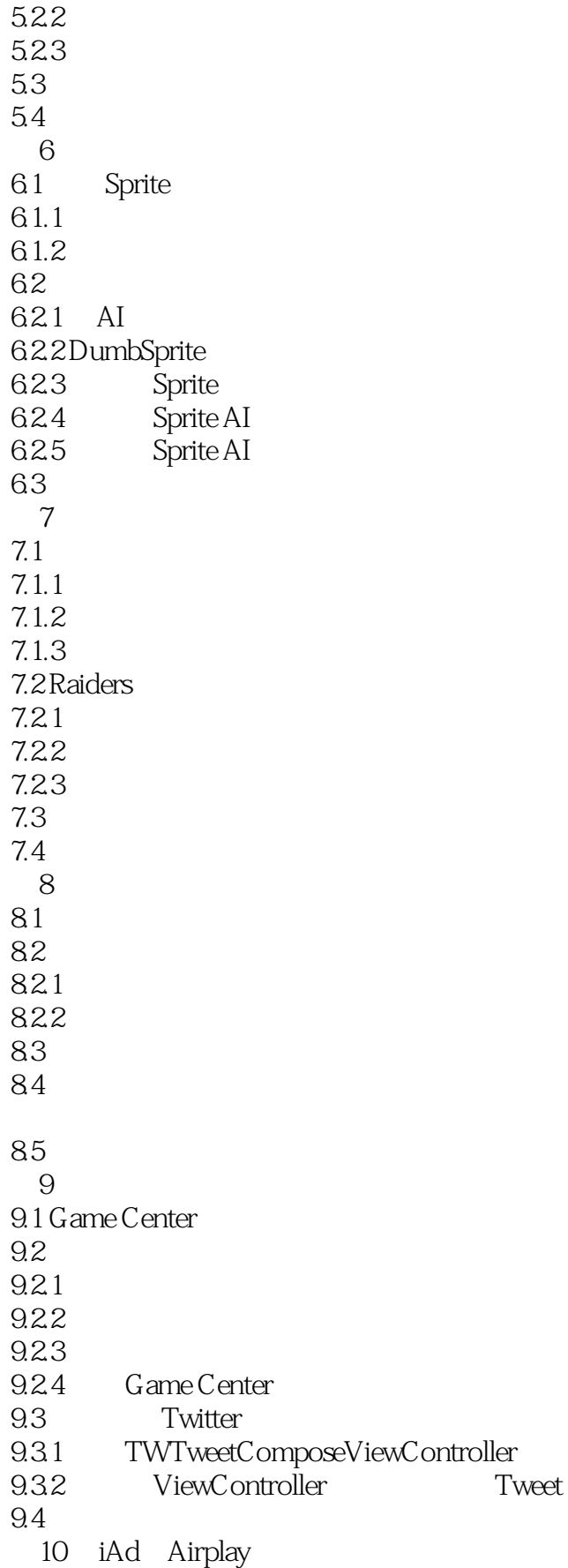

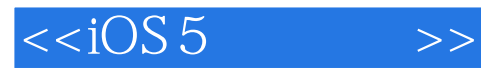

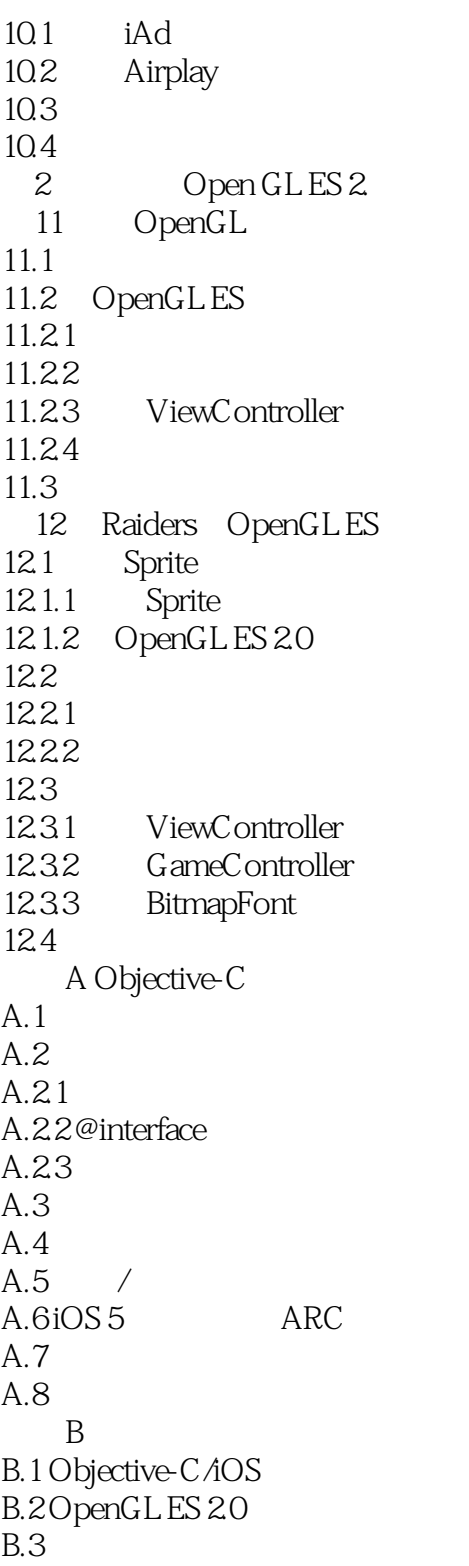

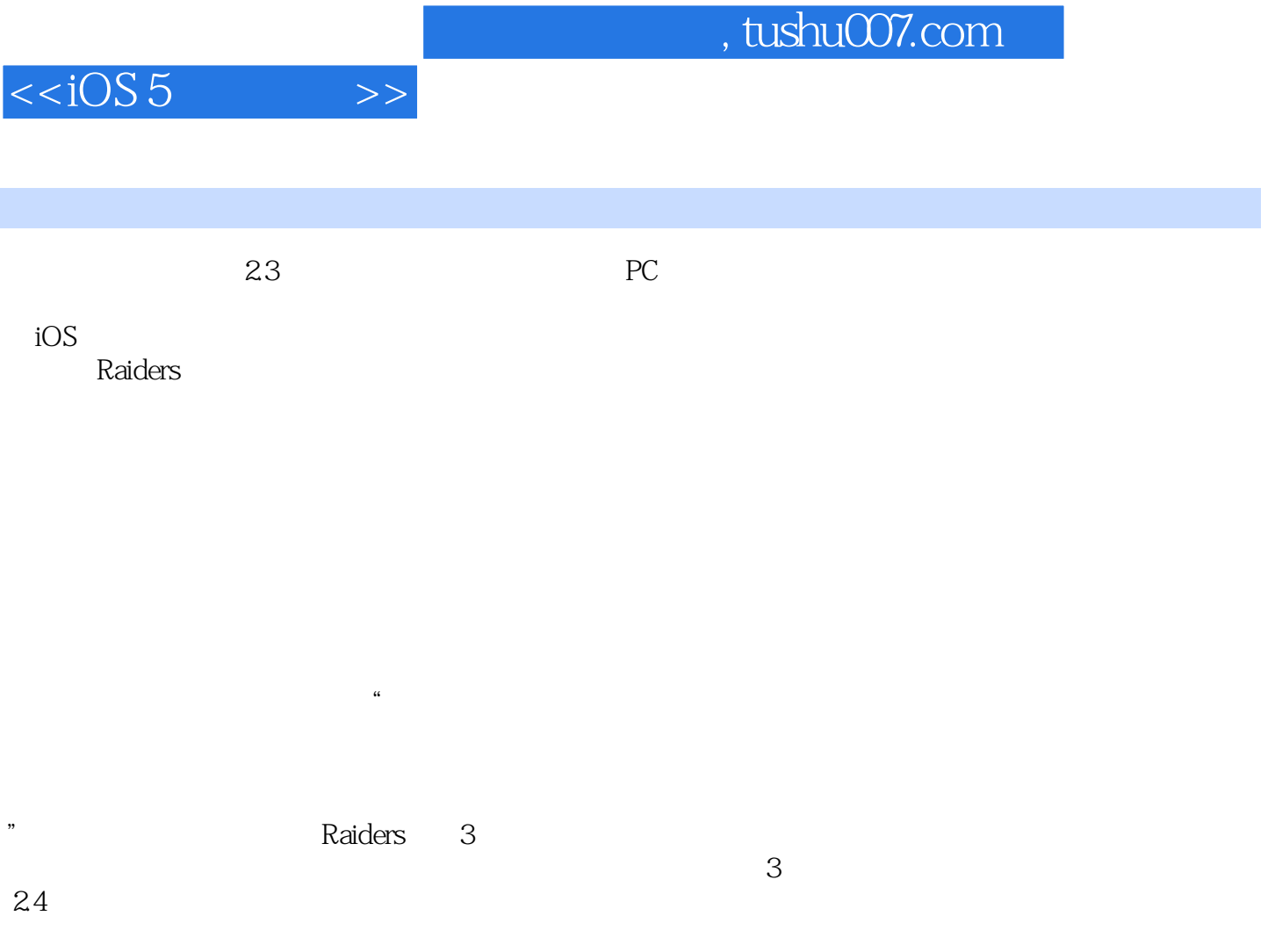

Raiders

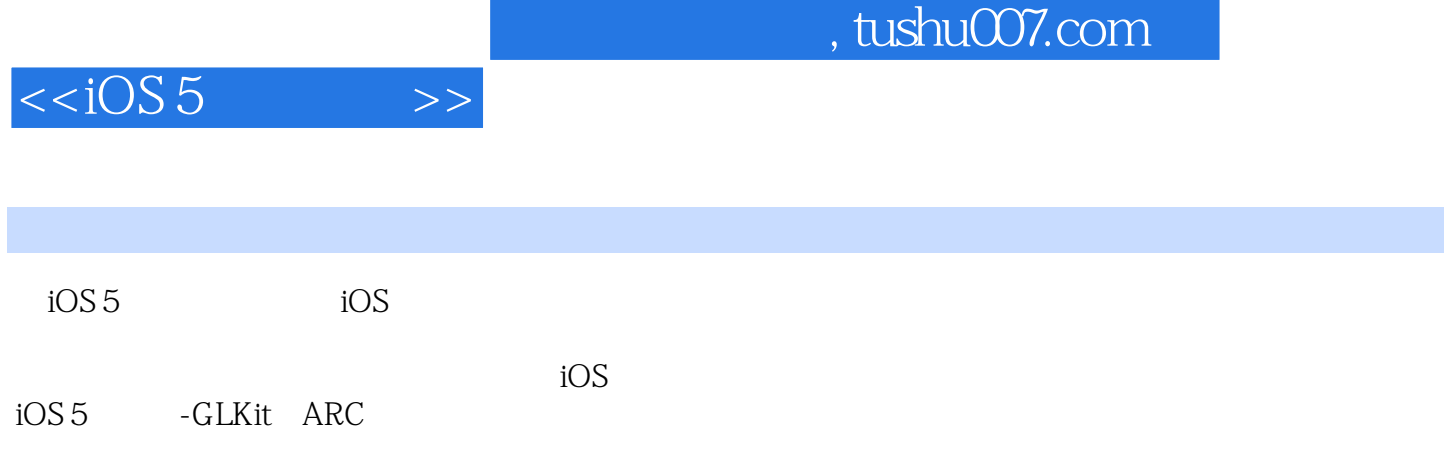

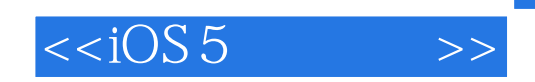

本站所提供下载的PDF图书仅提供预览和简介,请支持正版图书。

更多资源请访问:http://www.tushu007.com